# How We Audit?

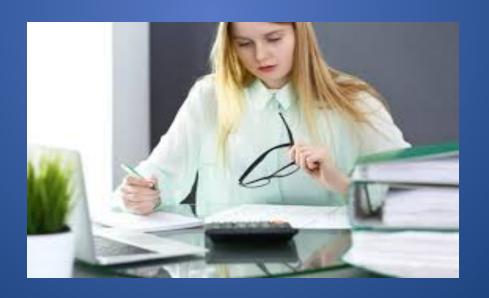

# Physical vs Virtual

- In 2020, in light of the Covid 19 Pandemic, all audits which were previously ordered as physical are now virtual.
- The process is the same for physical vs virtual audits with more emphasis on specific communication of audit needs for virtual audits.
- All virtual audits should be paired with a telephone audit to clarify operations and duties of staff.

## Receipt of Audit Documents

- As a refresher: WC/GL payroll audit documents should include: a payroll summary by person, with duties, for audit period; Quarterly Reports; Off period payroll totals; Names of Owners/Officers and their daily duties; Subcontractors/Contractors information; A brief description of operations; Gross Receipts
- Insured will email the above documents directly to the auditor and/or upload to a secure link

### Plan of Attack

- Once you verify you are in receipt of all documents, you should approach each and every audit the exact same way.
- 1. Pull up/print out audit request
- 2. Verify the Insured's name and address on the audit request vs the supplied documents. If anything is different, make a note to address with Insured during phone interview

### Plan of Attack...cont'd

- 3. Look over the description of operations provided and see whether is "joshes" with the class codes on the policy. For example: If the class codes on the policy include 5190 for electrical work but none of the duties of employees is as an electrician, make a note to ask the Insured about this difference.
- 4. Look over the payroll and make sure how it was provided. For example: If the policy term is: 4/19/2019-4/19/2020, did the Insured provide the payroll for that period or adjust to: 5/1/19-4/30/20. Did Insured provide the payroll totals for the off period? Did Insured provide the applicable quarterly reports (2<sup>nd</sup>, 3<sup>rd</sup> and 4<sup>th</sup> Quarters '19 and 1<sup>st</sup> '20)

## Plan of Attack...cont'd

- 5. Are the Owner's/Officers identified? Did they receive wages? Does the audit request indicate whether they are included/excluded on the audit?
- 6. Does Insured address subcontractors/
  contractors? If so, did they provide supporting documentation, such as a P & L and/or COI's?

## Plan of Attack...cont'd

7. If the premium basis includes gross sales, did the Insured provide them by month?

Once you have been through the provided information and believe you have all requested documents, you can now going to piece together the audit prior to the phone interview.

# Nexus Received Records Sample

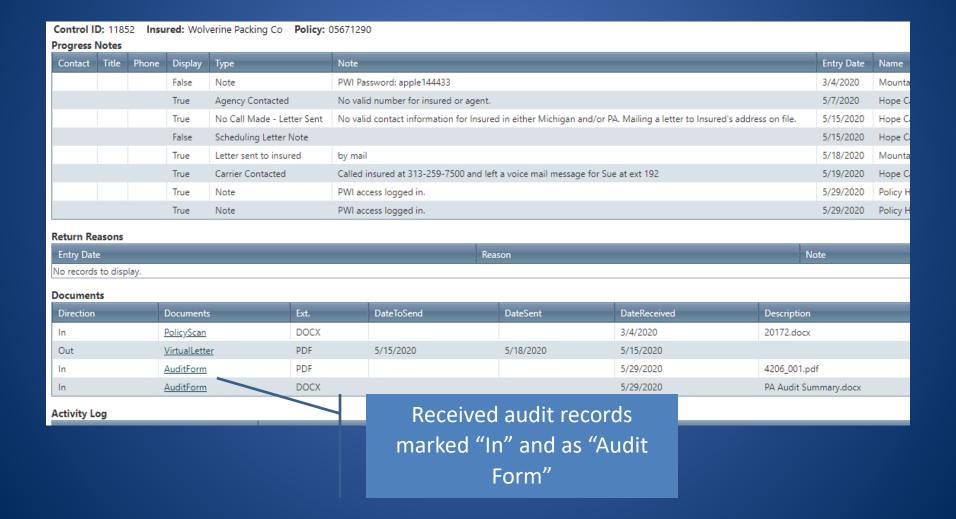

# Audit Write Up

- Many auditors have different approaches to how they write up an audit. If we can impart anything to you of importance it is this: Develop your own approach and follow it with every single audit, no matter the State, type of audit, and/or audit exposure.
- Consistency of process is what will make you a good auditor and will allow less chance of mistakes.

# Audit Write Up: Key Questions

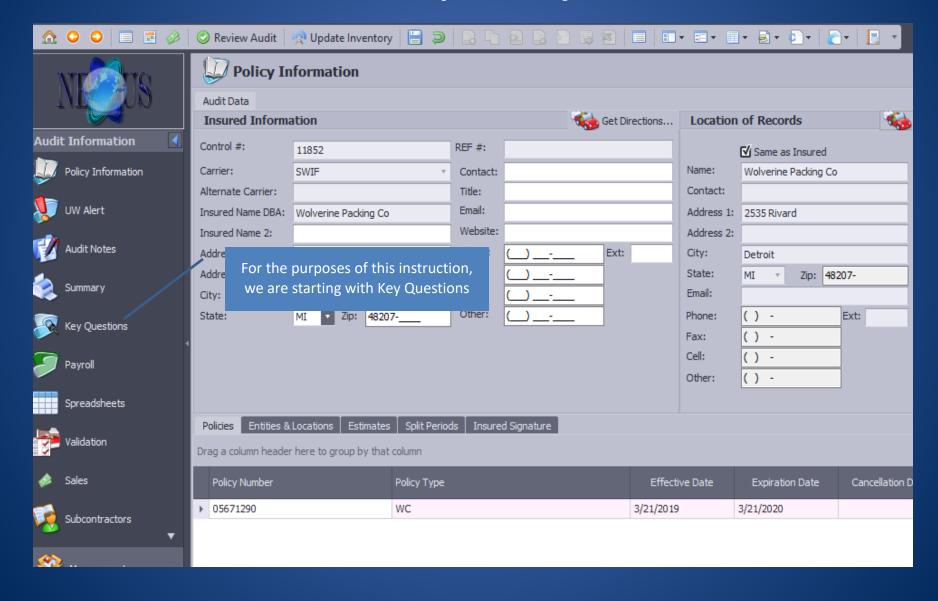

## Key Questions: Description of Operations

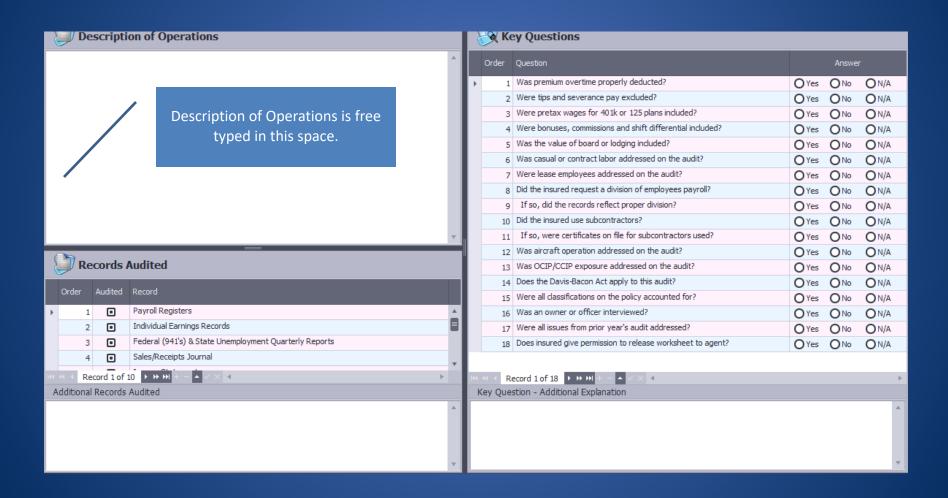

## Description of Operations Template

- 1. Entity: This is where you name the Insured, the entity type, any DBA, and any addresses related to Insured.
- 2. Operations: This is a 1-2 sentence description of Insured's operations to include: type of service/product; type of customer; and geographical area served. You also want to state here anything the Insured does not do which would be common for their industry.
- 3. Owners/Officers: You name their names, titles, and their duties. You also state whether they are compensated and whether they are included on the audit and to what class code; or, if there exists an exclusion endorsement or in the case of a GL audit, they are excluded due to a lack of liability exposure.
- 4. Staff: You list each staff type with a description of detailed duties they perform and the associated assigned class code.
- 5. Any inclusions/exclusions from exposure: O/T, OCIP, Fringe Benefits, Reimbursements, Housing
- 6. Subcontractors/Contractors: You list what type of subcontractors/contractors they used (Insured vs Uninsured) and whether the exposure is included on the audit and to what class code; or excluded.
- 7. Gross Receipts: If Insured respectfully declines, state as such

# Sample Description of Operations

Rivertown Landscapes LLC is a MI LLC whose principle business operations occur from: 11950 Northland Drive NE, Rockford, MI. No other DBA's and/or address locations discovered at the time of the audit interview.

Insured operates a landscaping contracting company. Insured design, installs and services landscapes and outdoor areas for residential and commercial customers. Insured performs snow removal during the winter months. Insured has a small nursery where part of the year they grow small shrubbery, sod, and small flowers/plants. Some are available for sale to existing customers. No retail storefront.

#### Of the members:

Mike Mlnarik handles sales, inventory ordering, and field project management coordination with field supervisors and subcontractors. No direct supervision of field staff. (5606)

Pam Minarik handles HR and payroll. No field exposure. (8810)

#### Staff include:

An office manager and inside landscape architects who work from the office setting handling scheduling and sundry office duties. (8810) A field landscape architect who visits potential and current job sites to oversee the architectural design aspect. No direct supervision of field staff. He will also perform measurements and take pictures of job sites. (8742)

Field landscaping staff who handle installs and landscape maintenance. (0042)

Field snow removal labor. (9402)

Nursery staff who oversee the planting, growing and harvesting of nursery stock. (0005)

Overtime reported and excluded at 1/3.

No OCIP exposure noted.

Insured had the opportunity to utilize 21 subcontractors. One electrical contractor provided the EMC Independent Contractor Questionnaire, which is attached. Due to his failure to provide proof of WC coverage and leaving the decision to exclude up to the carrier, the amount paid to him was included to class code: 5190. All other subcontractors provided proof of WC coverage. The amounts paid are reported, along with the certificate of insurance information, and excluded accordingly.

No evidence of the use of temporary and/or casual labor.

Gross receipts for audit period: \$1,677,800.

# Records Received/Reviewed

- After completing the Description of Operations, move onto marking which records were received/reviewed.
- Key Points: If you receive a payroll report/ summary/synopsis by person, these are considered either individual payroll records or payroll registers. If you receive a P & L, you have received a portion of the Ledger.

## Marking Records Received/Reviewed

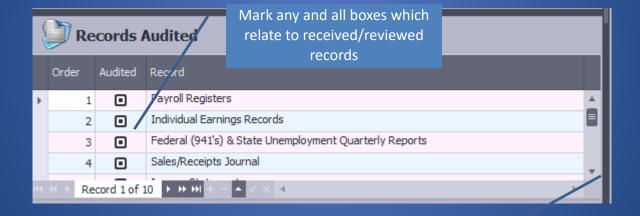

Use the down arrow to scroll through to find all 10 offerings.

# Key Questions

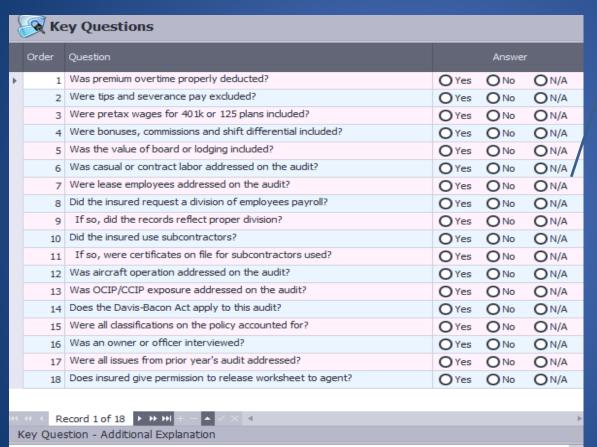

Mark all boxes with "yes" if it pertains and you have that exposure; "no" if it pertains but you don't have that exposure; and "N/A" if it doesn't pertain.

Question 18 must always be answered and the question specifically asked of the Insured or their designated person.

This box is used to explain any additional deductions not named above or any clarification to yes answers above.

# Payroll

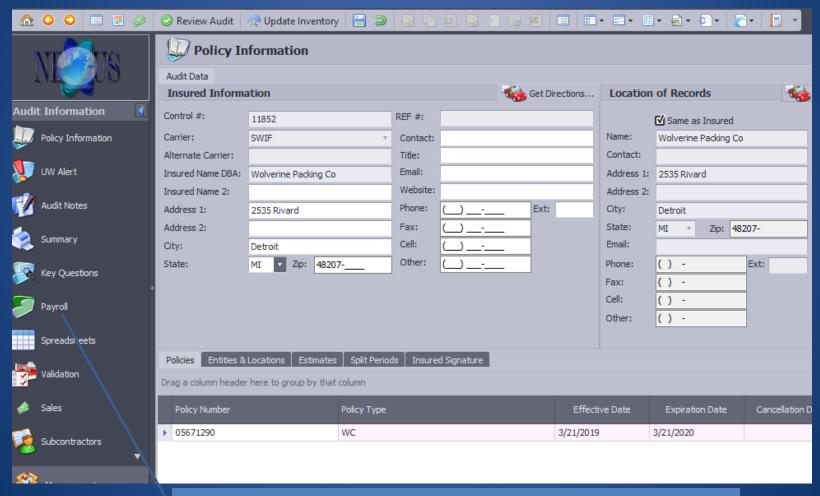

Click on the Payroll Button to Begin Entering Payroll

# Starting a Worksheet

Click on the Worksheet
Picture with the Plus
Sign

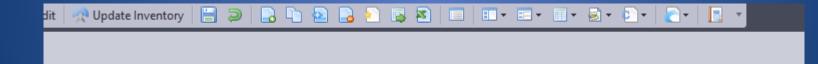

# Choosing a Period

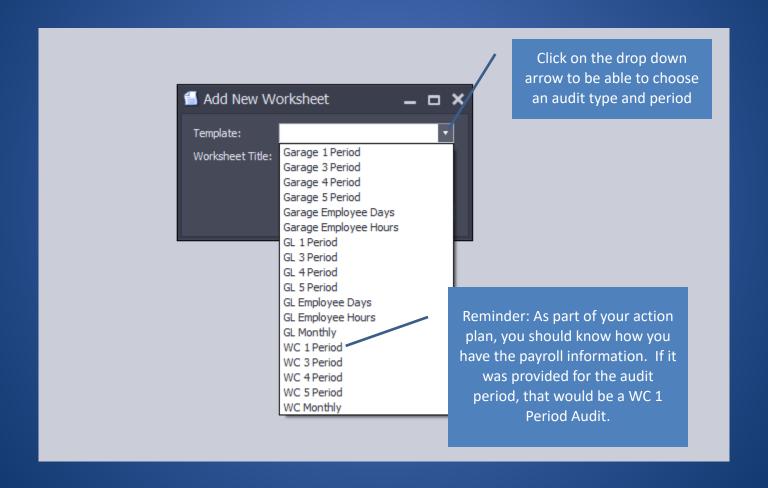

# **Entering Payroll Information**

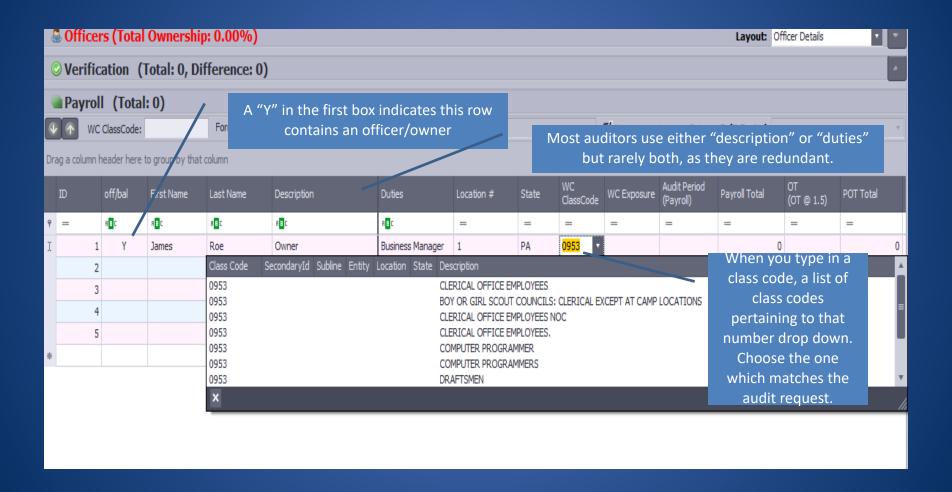

# Adding Rows to a Payroll Report

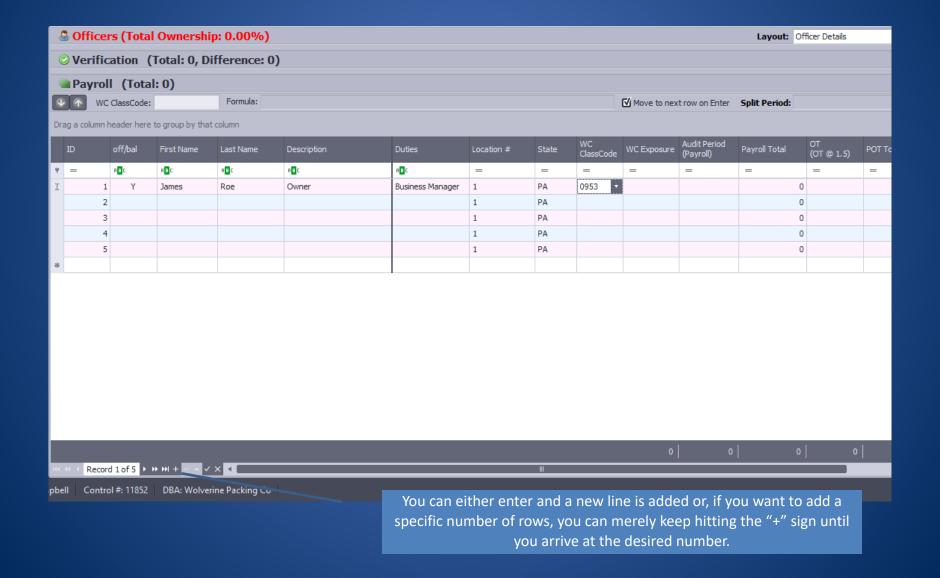

#### Officer Reconciliation

Once you identify an officer, the officer row turns red. You must fill in the information to get rid of the red. Click on the officer line.

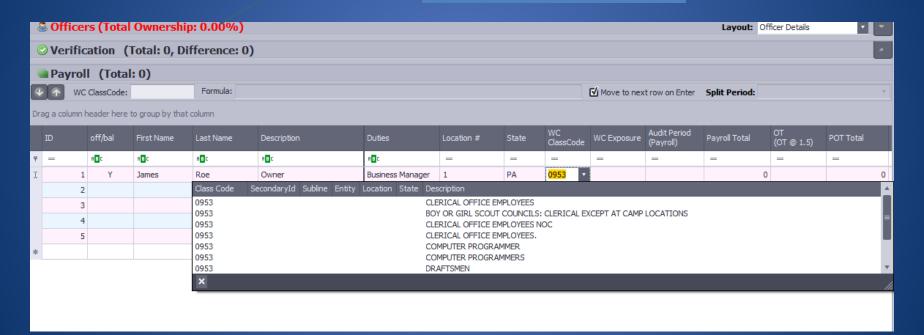

# **Entering Officer information**

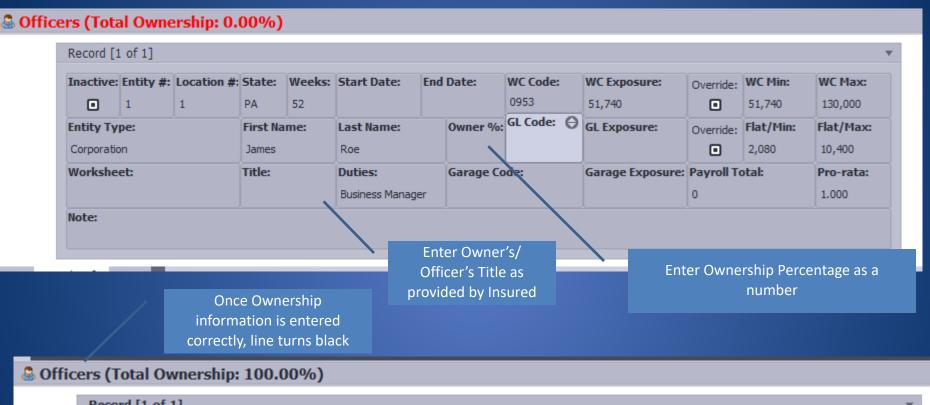

Record [1 of 1] Override: WC Min: Inactive: Entity #: Location #: State: Weeks: Start Date: End Date: WC Code: WC Exposure: WC Max: 0953 PA 52 51,740 ▣ 51,740 130,000 Owner %: GL Code: Override: Flat/Min: First Name: Last Name: GL Exposure: Flat/Max: **Entity Type:** 100.00% Corporation James Roe О 2,080 10,400 Worksheet: Title: Garage Code: Garage Exposure: Payroll Total: Pro-rata: Duties: President Business Manager 0 1.000  $\Theta$ Note:

Once payroll and class codes are entered, verification turns red.

#### Verification

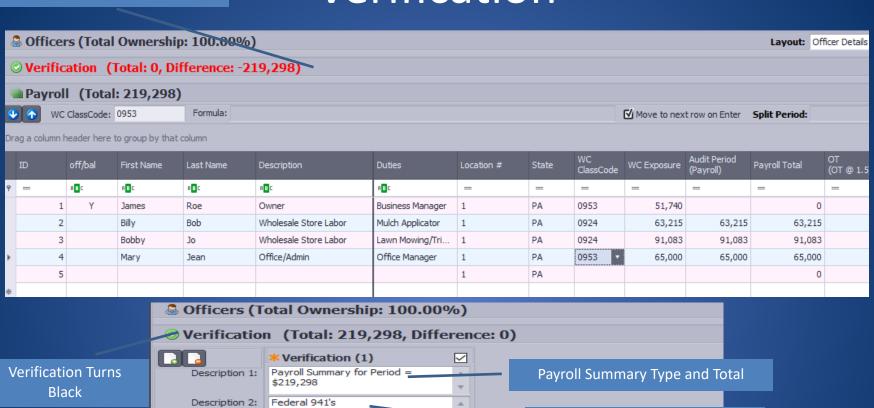

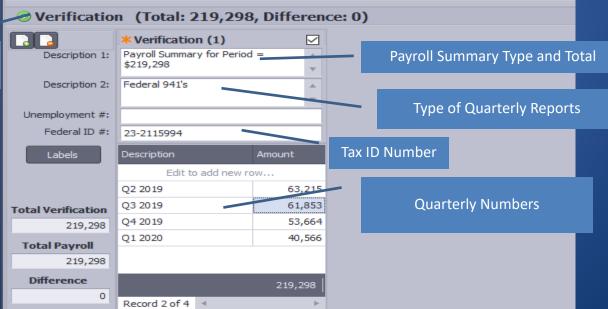

## Summary

 Once all payroll is entered, officers are updated, and verification is completed, we must look at the Summary for comparison to payroll estimates.

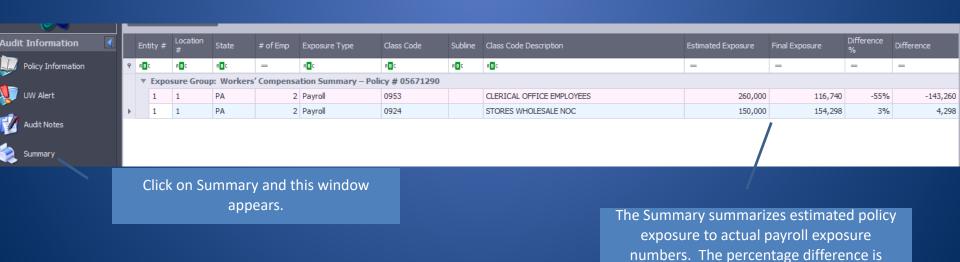

shown. If more than 20% either way, an Underwriting Alert is needed.

# **Underwriting Alert**

- A few items from the audit may need to be addressed in an Underwriting Alert:
  - An exposure difference of 20% or more
  - Change in Ownership
  - Added class codes
  - Entity differences from audit request
  - New locations
  - A change in operations

# Sample Underwriting Alert

Click on Underwriting Alert

A box must be checked on the left side before entering a note on the right side. In this case, we have a difference of -55%

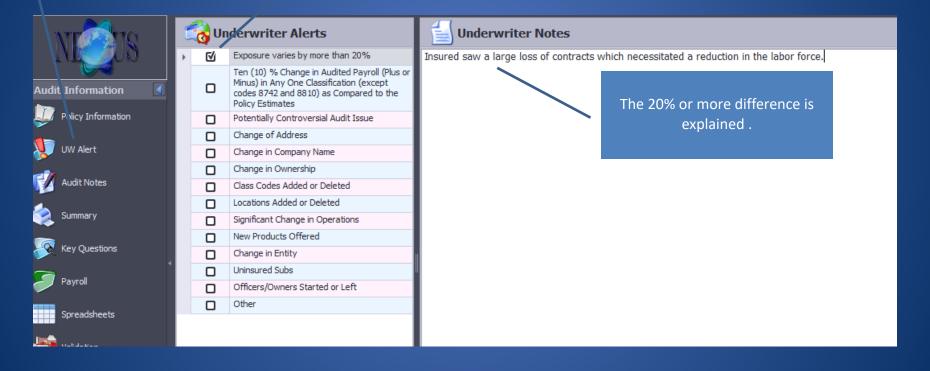

## **Audit Completion**

 Once the audit is complete and you believe it is ready to submit, review the audit report for spelling errors and/or to check to see if something was missed or entered incorrectly.

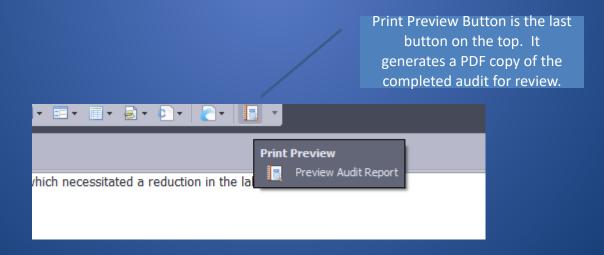

# Telephone Audit Interview

- Once you have completed the audit write up and entered payroll, you should arrange a telephone interview with the Insured. I actually like to schedule the audit interview for the early afternoon of the day I plan to write up the audit.
- The reason I wait until I write up the audit to schedule the telephone interview is because I now know of any difference between estimated and actual numbers. I now know questions I have regarding operations/ ownership/subcontractors. I now know whether I am missing information or require more clarity regarding operations.

# Sample Telephone Interview

- Hi Mr. Roe. Thank you for agreeing to go over your audit with me. I have entered the information and I have a few questions. I see your audit request references electrical operations but I noticed none of the employees show electrical as their duties. Mr. Roe indicates they discontinued those operations 2 years ago. Thank you for your answer. My last question is related to the off period of April '20. I noticed you had zero wages. Mr. Roe indicates their business is not essential and was forced to close after the State Stay at Home order was issued in March '20.
- Both of these answers related to the audit request and lack of wages would need to be addressed in the Underwriting Alert.

#### **Submit Audit**

- Once you have written up the audit and completed the telephone interview, you are ready to submit the audit.
- Unless the Carrier is a flat rate audit, decide what you would like to bill prior to submitting the audit. As a rule, most audits are billed at 1.5 hours.

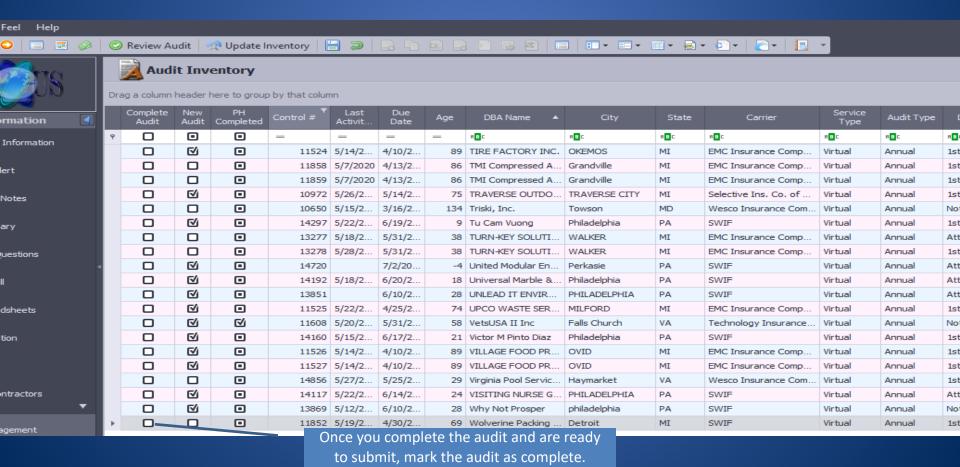

# Billing and Transmitting

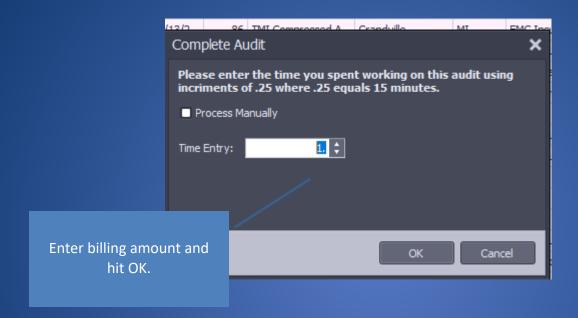

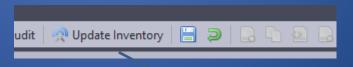

Update Inventory is how you transmit the audit for review!

# Congratulations

 You just completed your first audit!!!!

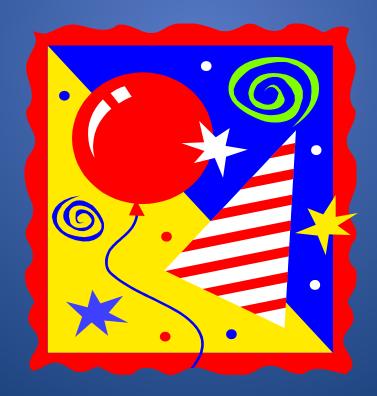